Hochschule für Technik, Wirtschaft und Kultur Leipzig Leipzig University of Applied Sciences

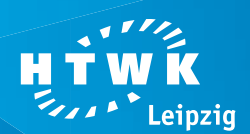

# **Screencasts in der Lehre**

**Lunch & Learn:** Videos in der Hochschullehre

# **SCREENCASTS**

**Screencasts sind Lehrvideos, welche das Geschehen am Bildschirm aufzeichnen. Sie können mit Kommentaren, Audio, Hervorhebungen, Textanmerkungen, Verlinkungen, Quizzen u. ä. erweitert werden.**

# **ARTEN VON SCREENCASTS**

- Aufzeichnungen von *Präsentationen* oder *Lehrveranstaltungen*
- *Lehrvideos* zur Erläuterung von abstrakten Inhalten durch visuelle Elemente und Kommentaren
- *Videotutorials* zu Software, Webanwendungen oder technischen Geräten

# **EINSATZ IN DER LEHRE**

- *Blended-Learning:* Präsenzveranstaltungen mit Video-Angebot erweitern.
- *gleicher Wissensstand:* Material zum Nachholen anbieten. Schwächeren Studierenden die Möglichkeit geben, ihre Defizite auszugleichen.
- *Vor- / Nachbereitung:* Videos zur Vor- oder Nachbereitung von Lehrveranstaltungen bereitstellen.

## **VORAUSSETZUNGEN**

Computer, Software, (USB-)Mikrofon, ruhiger Aufnahmeraum und Streamingmöglichkeit

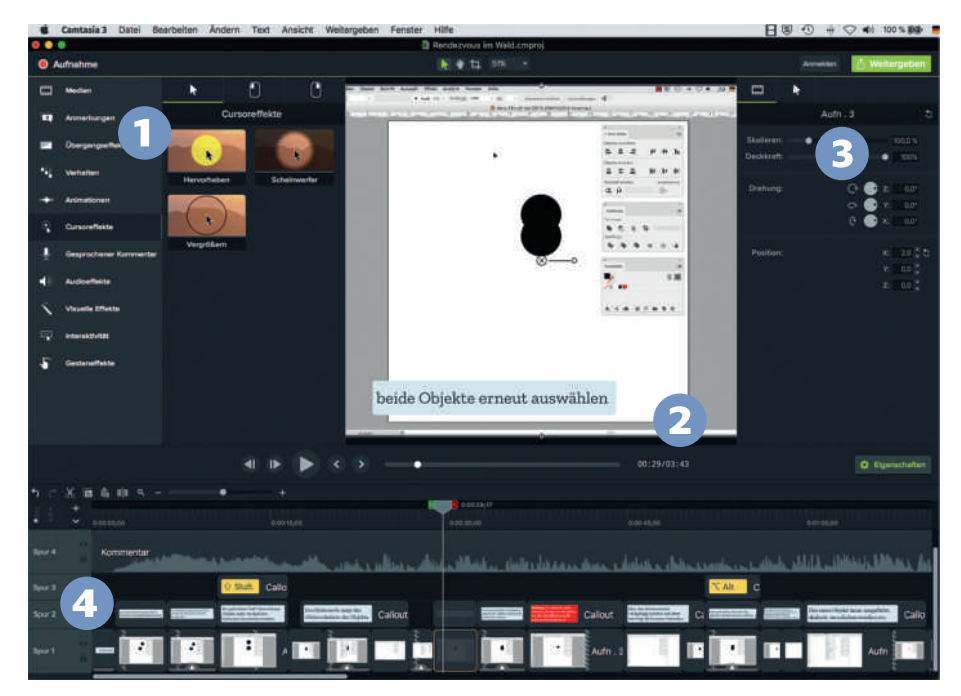

Camtasia: <sup>O</sup> Auswahlfenster <sup>O</sup> Videovorschau <sup>O</sup> Eigenschaftenfenster <sup>O</sup> Timeline

## **PRODUCTION**

#### **Preproduction**

- Was soll vermittelt werden ? Wie soll das Video in die Lehre eingesetzt werden?
- Was ist der Mehrwert des Videos ?
- Gibt es bestehende Videos zum Thema ?
- Aufbau des Videos: Begrüßung, Ziele, Problemlösung, Zusammenfassung
- Länge: max. 10 min, besser unter 5 min • Erarbeitung eines Storyboards und Sprecherskripts

### **Production**

- Aufnahmeraum (ruhige Atmosphäre)
- Testlauf ohne Aufzeichnung
- Aufnahme des Videos

### **Postproduction**

- Schneiden des Videos
- Nachbearbeitung der Tonaufnahme
- Anreicherung mit Text, Links etc.
- Export und Bereitstellung des Videos

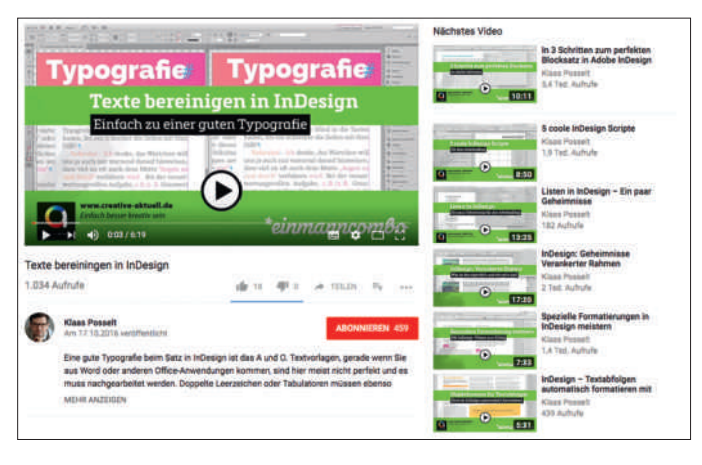

## **DISKUSSION**

- überschaubarer Technik- und Kostenaufwand
- niedrigschwelliger Einstieg in die Erstellung eigener Lehr videos
- selbstbestimmtes Lernen der Studierenden
- orts- und zeitunabhängiges Lernen
- Den zeitlichen Aufwand der Produktion nicht unterschätzen.
- Werden die Videos von den Studierenden wirklich genutzt ? (Evaluationen durchführen)
- Copyright beachten, wenn fremdes Material verwendet wird
- Suche nach bereits vorhandenen Videos vor Eigenproduktion
- Aktualität des Videos

Prof. Dr. Ulrich Nikolaus *ulrich.nikolaus@htwk-leipzig.de* Dipl.-Ing. (FH) André Göhlich *andre.goehlich@htwk-leipzig.de*

Softwaretutorial zu Adobe InDesign Quelle: Klaas Posselt (www.youtube.com)